# ОПИСАНИЕ ТИПА СРЕДСТВА ИЗМЕРЕНИЙ

## Комплексы измерительно-регистрирующие СКР43-20

#### **Назначение средства измерений**

Комплексы измерительно-регистрирующие СКР43-20 (далее - комплексы) предназначены для измерения, контроля, регистрации на электронном носителе, отображения и визуализации технологических параметров колтюбинговых установок и сопутствующего оборудования при ремонте, интенсификации нефтяных и газовых скважин.

#### **Описание средства измерений**

Принцип работы комплексов заключается в приеме аналоговых сигналов от первичных преобразователей давления и нагрузки, импульсных сигналов от датчика глубины, частотных сигналов от расходомеров, установленных на колтюбинговой установке и сопутствующем оборудовании, поступающих в блок управления. Данные преобразовываются в цифровую форму, обрабатываются и далее передаются в панельный компьютер, который осуществляет вывод на дисплей и хранение информации, собираемой преобразователями.

Питание компонентов комплексов осуществляется от бортовой сети колтюбинговой установки через блок управления. Комплексы имеют встроенную защиту от перенапряжения и неправильного подключения питания.

Комплексы устанавливаются в кабине оператора колтюбинговой установки.

Маркировка наносится в виде маркировочной таблички.

Комплексы могут работать со стандартными преобразователями давления с токовым выходным сигналом от 4 до 20 мА, электрическими или гидравлическими преобразователями нагрузки с токовым выходным сигналом от 4 до 20 мА, преобразователями угловых перемещений с выходным импульсным сигналом от 386 до 3858300 имп., с расходомерами с частотным выходным сигналом от 1 до 10000 Гц.

Внешний вид комплексов и место нанесения знака поверки (клейма-наклейки) приведен на рисунке 1.

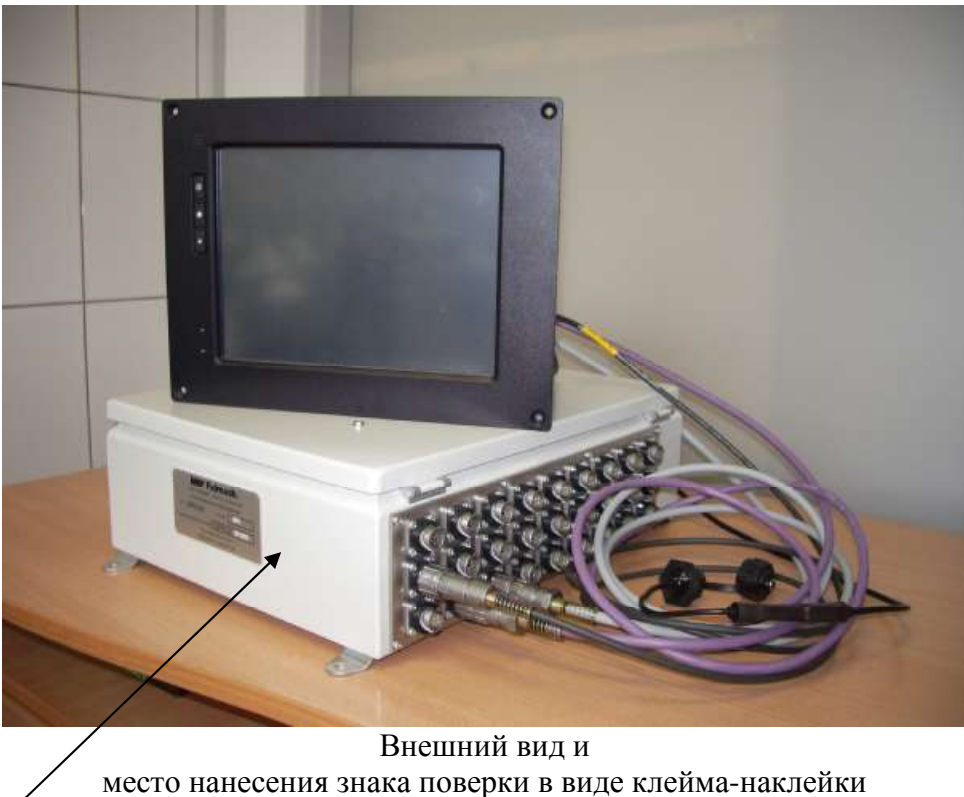

Рисунок 1

#### Программное обеспечение

Устройства имеют встроенное программное обеспечение (далее ПО), разработанное предприятием-изготовителем, которое устанавливается (прошивается) в энергонезависимую память при изготовлении, в процессе эксплуатации данное ПО и калибровочные данные могут быть обновлены, ограничение доступа обеспечивается паролем.

Основные характеристики программного обеспечения представлены в таблице 1.

Таблица 1

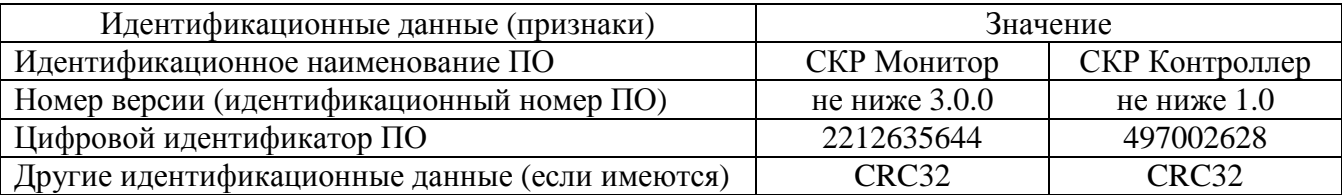

Уровень защиты программного обеспечения от непреднамеренных и преднамеренных изменений - средний по ПР 50.2.077-2014.

#### Метрологические и технические характеристики

Основные метрологические и технические и характеристики представлены в таблицах  $2 - 5$ .

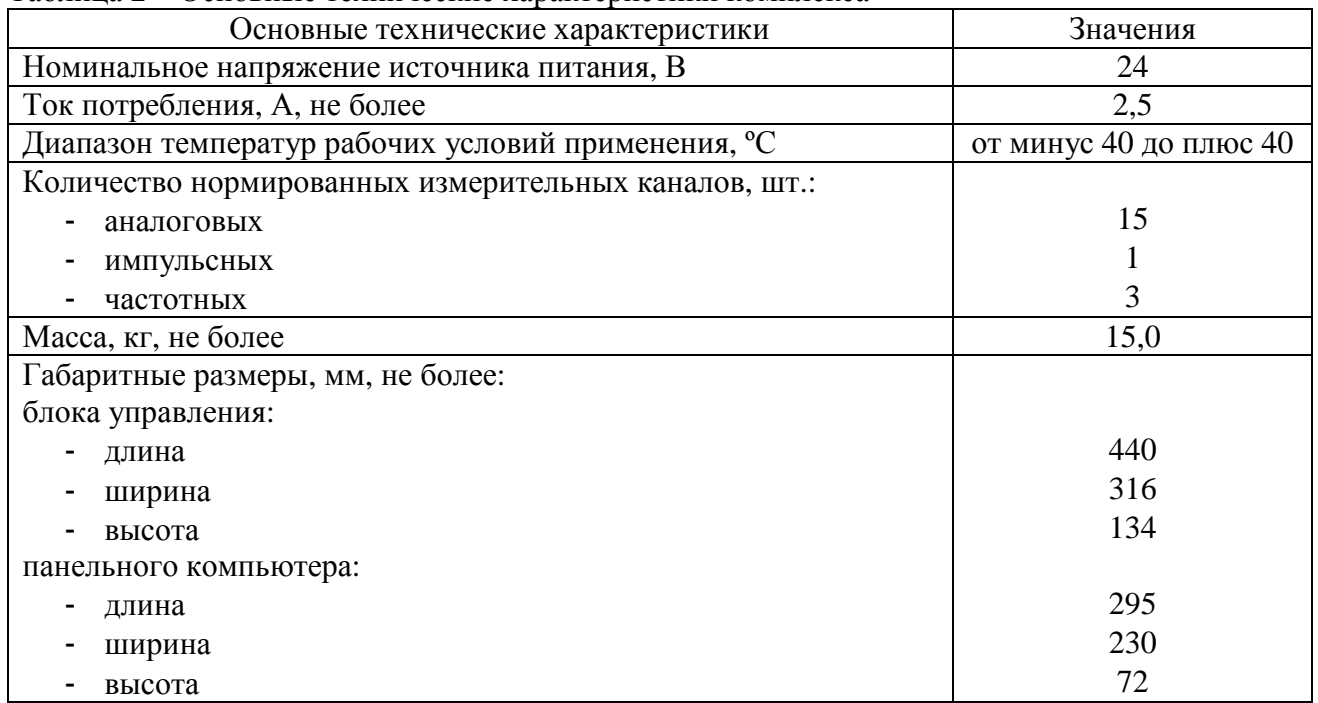

Таблина 2 – Основные технические характеристики комплекса

Таблица 3 - Нормированные метрологические характеристики аналоговых измерительных каналов

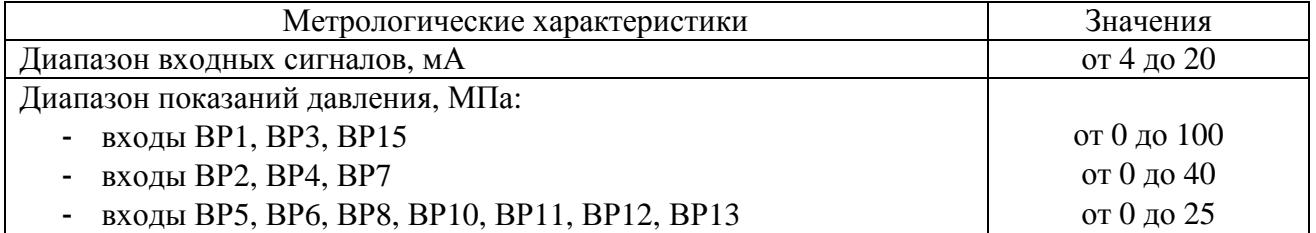

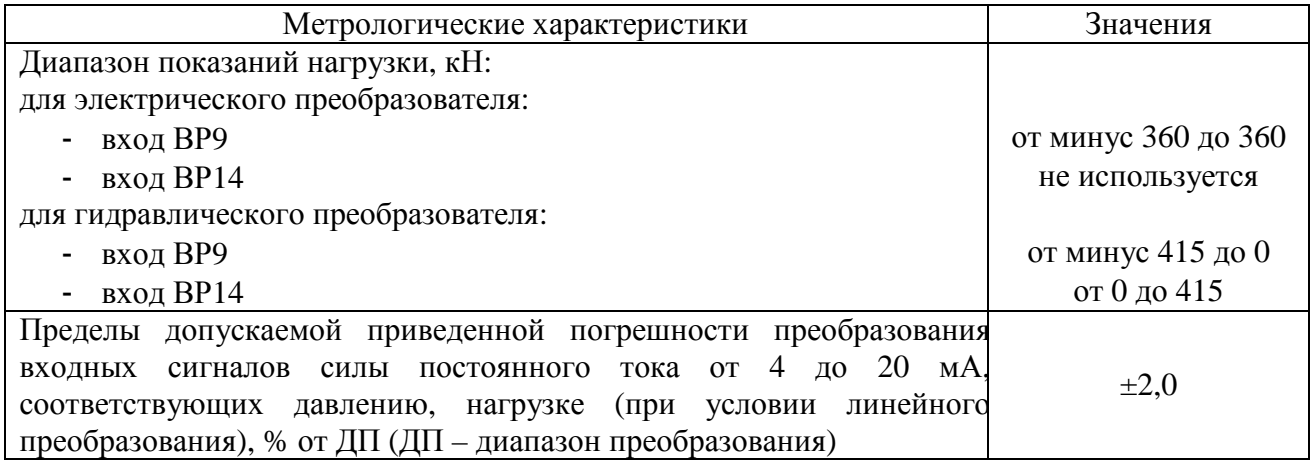

Таблица 4 – Нормированные метрологические характеристики импульсных измерительных каналов

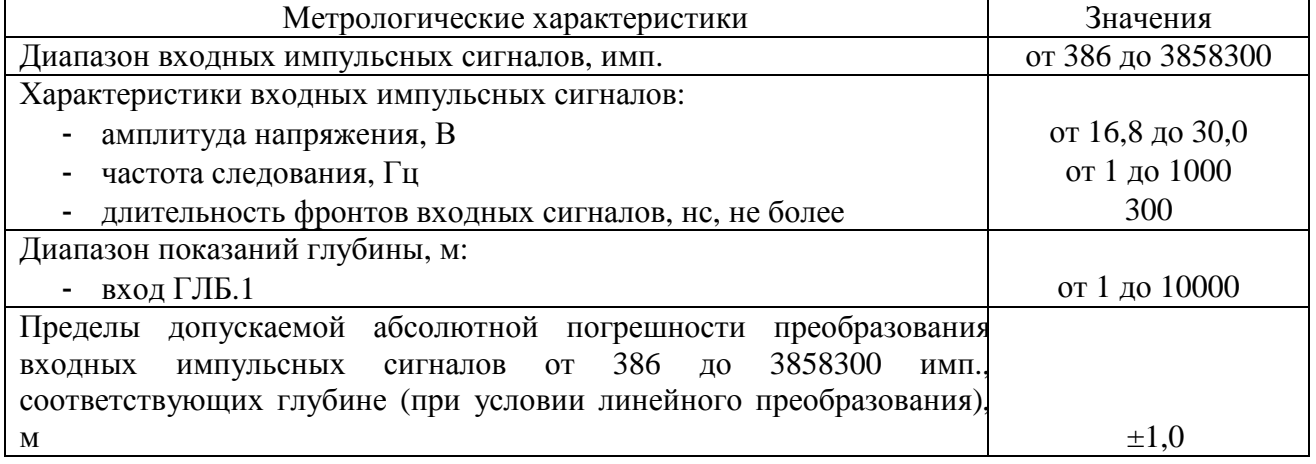

Таблица 5 – Нормированные метрологические характеристики частотных измерительных каналов

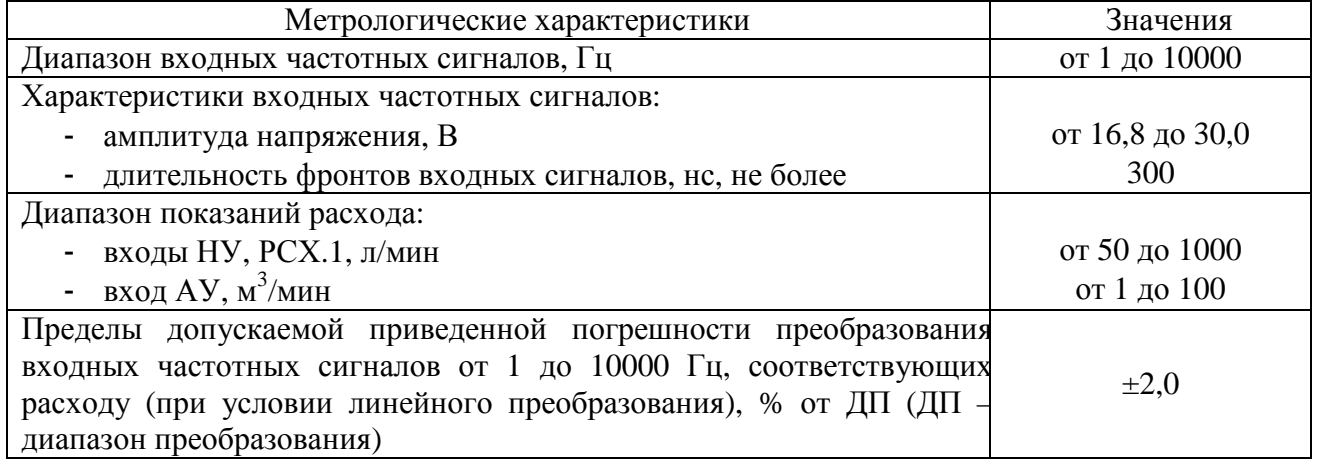

#### **Знак утверждения типа**

наносится в паспорт типографским способом.

## **Комплектность средства измерений**

В комплект поставки входят:

- блок управления 1 шт.;
- панельный компьютер 1 шт.;
- кабели 5 шт.;

- съемный USB флэш-диск 16GB – 1 шт.;

- CD-R-диск с программным обеспечением СКР Монитор, производитель СЗАО «ФИДМАШ», версия 3.Х.Х (для работы в операционной системе MS Windows XP/7) – 1 шт.;

- эксплуатационная документация: руководство по эксплуатации, паспорт;

- методика поверки;

- потребительская тара (в случае поставки комплекса, не смонтированного в кабине оператора колтюбинговой установки).

# **Поверка**

осуществляется согласно документу МРБ МП.2544-2015 "Комплекс измерительнорегистрирующий СКР43-20. Методика поверки", утвержденному БелГИМ 09.11.2015 г. Основные средства поверки:

- калибратор программируемый П320 (Госреестр № 7493-79). Диапазон измерения тока 0-100 мА, абсолютная погрешность измерения  $\pm (0, 1 \cdot I_k + 1)$  мА;

- калибратор многофункциональный TRX-II (Госреестр № 18087-04). Диапазон измерения тока 4-20 мА, относительная погрешность измерения  $\pm (0.01\% \text{ HB}+0.02\% \text{ or BITM})$ , диапазон счета импульсов  $0 - 10^7$  имп., абсолютная погрешность счёта  $\pm 1$  имп.

### **Сведения о методиках (методах) измерений**

Методика (методы) измерений приведены в руководстве по эксплуатации «Комплекс измерительно-регистрирующий СКР43-20». Руководство по эксплуатации» СКР43-20.00.00.000 РЭ.

### **Нормативные и технические документы, устанавливающие требования к комплексам измерительно-регистрирующим СКР43-20**

ТУ BY 800009795.051-2015 «Комплекс измерительно-регистрирующий СКР43-20. Технические условия».

### **Изготовитель**

Совместное закрытое акционерное общество «ФИДМАШ» (СЗАО «ФИДМАШ») Республика Беларусь, 220033, г. Минск, ул. Рыбалко, 26, ком. 17/432

#### **Экспертиза проведена**

Федеральное государственное унитарное предприятие «Всероссийский научноисследовательский институт метрологической службы» (ФГУП «ВНИИМС»)

Адрес: 119361, г. Москва, ул. Озерная, д. 46 Тел./факс: (495) 437-55-77/437-56-66 E-mail: [office@vniims.ru](mailto:office@vniims.ru), [www.vniims.ru](http://www.vniims.ru)

Заместитель Руководителя Федерального агентства по техническому регулированию и метрологии С.С. Голубев

М.п.  $\ll \gg$  2016 г.